## **H3C S9500交换机RPR二层组网功能的配置**

## **一、组网需求**:

如下组网中,S9500 A、S9500 B、S9500 C、S9500 D属于核心设备,采用RPR技术 组成一个RPR环。S9500 E属于接入设备, BRAS为用户上网认证的出口设备。用户 报文到达S9500E后被打上802.1Q的tag信息,然后经RPR环二层透传到BRAS进行认 证或者转发。为了避免二层报文在RPR环上广播,在RPR上配置TUNNEL,使得S950 0D发送的所有的二层报文单播至S9500A。

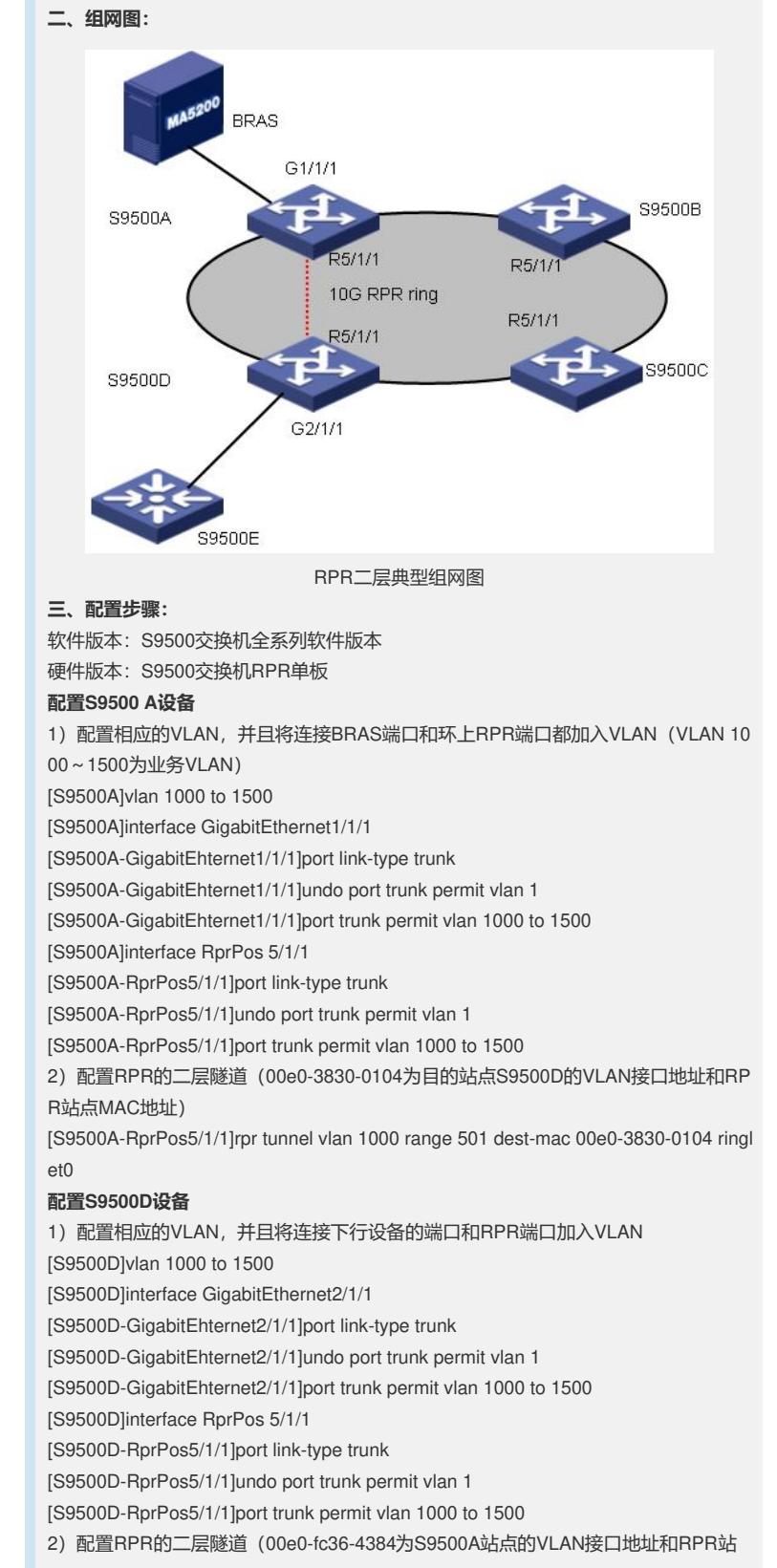

点MAC地址)

[S9500D-RprPos5/1/1]rpr tunnel vlan 1000 range 501 dest-mac 00e0-fc36-4384 ringl et1

## **四、配置关键点**:

1)RPR在进行组网的时候要注意东向端口与对端的西向端口连接、西向端口与东向 端口连接,否则物理端口将会处于DOWN的状态;

2) 在启用STP协议时,切勿在RPR端口的默认VLAN配置隧道, 否则STP报文将会走 RPR隧道转发,环上其他节点将收不到STP报文。